Федеральное государственное бюджетное образовательное учреждение высшего образования «Алтайский государственный технический университет им. И.И. Ползунова»

# **СОГЛАСОВАНО**

Декан ФИТ А.С. Авдеев

# **Рабочая программа дисциплины**

Код и наименование дисциплины: **Б1.О.19 «Методы принятия управленческих решений»**

Код и наименование направления подготовки (специальности): **38.03.02** 

**Менеджмент** 

Направленность (профиль, специализация): **Управление малым бизнесом**

Статус дисциплины: **обязательная часть**

Форма обучения: **очная**

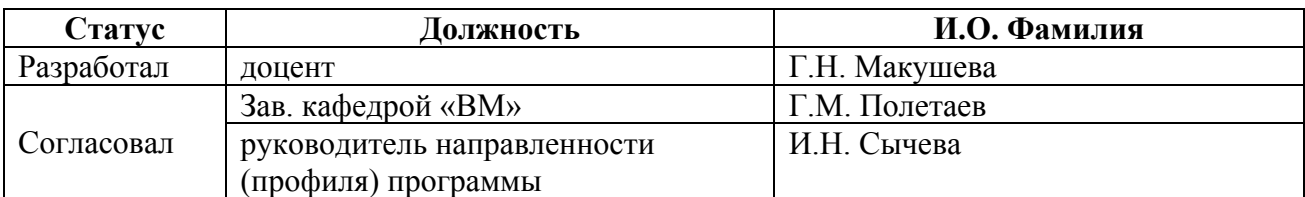

г. Барнаул

#### **1. Перечень планируемых результатов обучения по дисциплине, соотнесенных с индикаторами достижения компетенций**

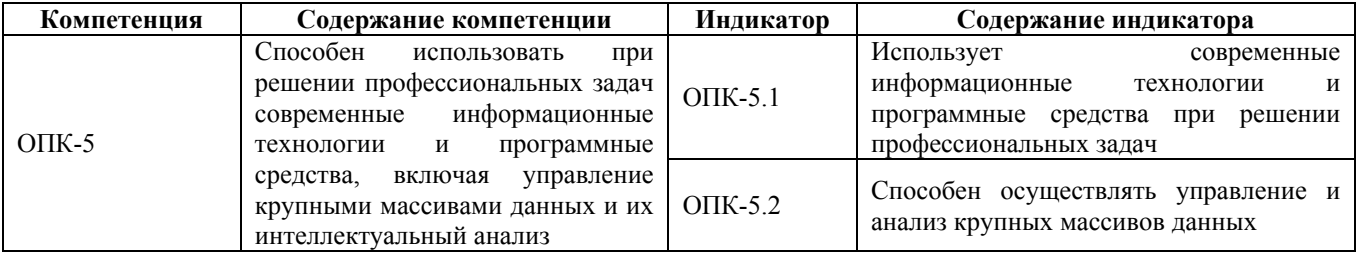

#### **2. Место дисциплины в структуре образовательной программы**

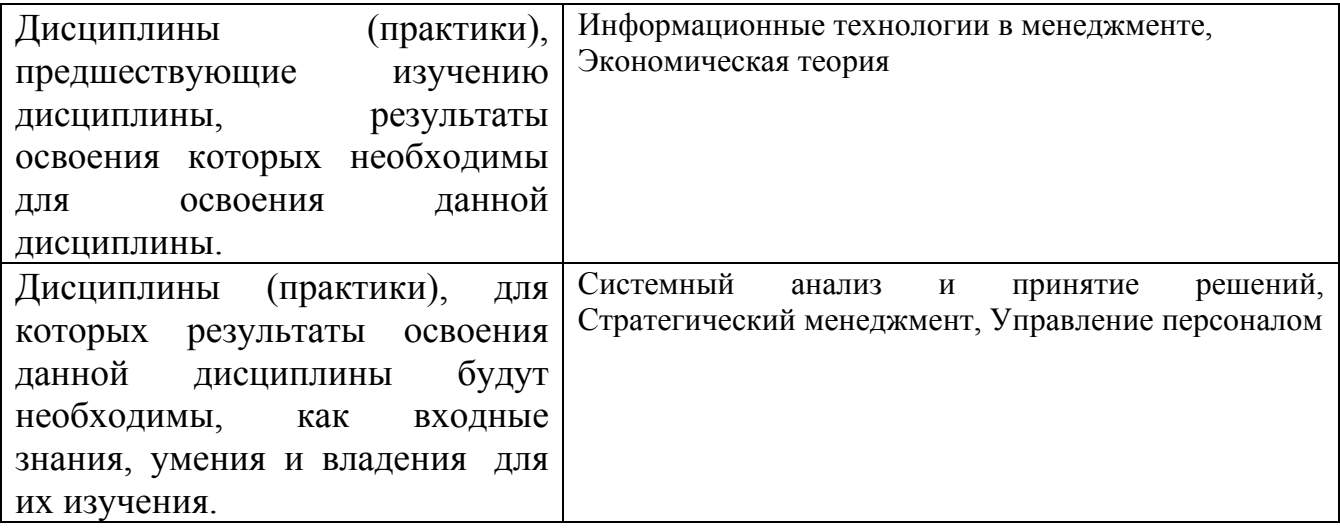

**3. Объем дисциплины в зачетных единицах с указанием количества академических часов, выделенных на контактную работу обучающегося с преподавателем (по видам учебных занятий) и на самостоятельную работу обучающегося**

Общий объем дисциплины в з.е. /час: 3 / 108 Форма промежуточной аттестации: Зачет

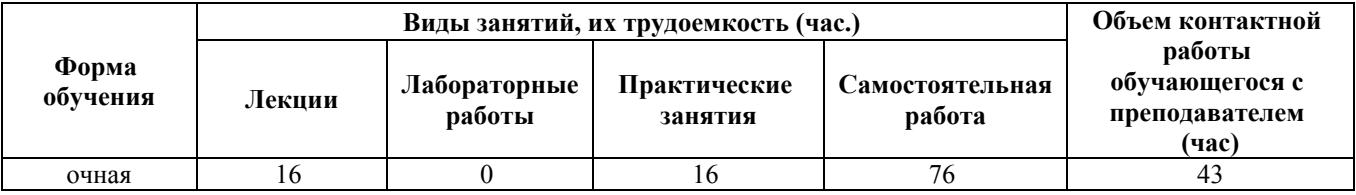

**4. Содержание дисциплины, структурированное по темам (разделам) с указанием отведенного на них количества академических часов и видов учебных занятий**

**Форма обучения: очная** *Семестр: 2*

**Лекционные занятия (16ч.)**

**1. Тема 1. Методы решения задач линейного программирования (ЗЛП) с использованием современных информационных технологий и программных средств при решении профессиональных задач. Двойственность в ЛП. {лекция с разбором конкретных ситуаций} (5ч.)[1,3]** Постановка и виды задач оптимизации. Методы решения профессиональных задач с использованием современных информационных технологий и программных средств: 1) графический метод решения ЗЛП и экономический анализ полученного оптимального решения (включая управление крупным массивом данных и их интеллектуальный анализ); 2) симплексный метод решения задач линейного программирования , позволяющий осуществлять управление и анализ крупных массивов данных.

**2. Тема 1. Методы решения задач линейного программирования (ЗЛП) с использованием современных информационных технологий и программных средств при решении профессиональных задач. Двойственность в ЛП. {лекция с разбором конкретных ситуаций} (2ч.)[1,2,3]** Решение профессиональных задач линейного программирования симплексным методом с искусственным базисом (М-метод), позволяющим осуществлять управление и анализ крупных массивов данных.

**3. Тема 1. Методы решения задач линейного программирования (ЗЛП) с использованием современных информационных технологий и программных средств при решении профессиональных задач. Двойственность в ЛП. {лекция с разбором конкретных ситуаций} (4ч.)[1,2]** Решение индивидуальных задач графическим методом с использованием современных информационных технологий и программных средств при решении профессиональных задач. Экономический анализ полученного оптимального решения (включая управление крупным массивом данных и их интеллектуальный анализ).

**4. Тема 1. Методы решения задач линейного программирования (ЗЛП) с использованием современных информационных технологий и программных средств при решении профессиональных задач. Двойственность в ЛП. {лекция с разбором конкретных ситуаций} (3ч.)[1,3]** Постановка и алгоритм решения транспортной задачи с использованием современных информационных технологий и программных средств при решении профессиональных задач.

**5. Тема 2. Задачи экономической динамики. Анализ взаимосвязи между функциональными стратегиями компаний с целью подготовки сбалансированных управленческих решений, включая управление крупным массивом данных и их интеллектуальный анализ. Тема 3. Элементы теории игр в решении профессиональных задач. {лекция с разбором конкретных ситуаций} (2ч.)[1,2]** Постановка, математическая модель и интерпретация задач динамического программирования. Принцип Беллмана. Анализ взаимосвязи между функциональными стратегиями компаний с целью подготовки сбалансированных управленческих решений, включающий управление крупным массивом данных.

**Практические занятия (16ч.)**

**1. Тема 1. Методы решения задач линейного программирования (ЗЛП) с использованием современных информационных технологий и программных средств при решении профессиональных задач. Двойственность в ЛП. {творческое задание} (3ч.)[2,4]** Построение экономико-математических моделей различных профессиональных задач. Решение индивидуальных задач графическим методом с использованием современных информационных технологий и программных средств при решении профессиональных задач. Экономический анализ полученного оптимального решения (включая управление крупным массивом данных и их интеллектуальный анализ).

**2. Тема 1. Методы решения задач линейного программирования (ЗЛП) с использованием современных информационных технологий и программных средств при решении профессиональных задач. Двойственность в ЛП. {творческое задание} (3ч.)[5]** Решение индивидуальных задач симплексным методом (с естественным и искусственным базисом) с использованием современных информационных технологий и программных средств при решении профессиональных задач. Экономический анализ полученного оптимального решения, позволяющий осуществлять управление и анализ крупных массивов данных.

**3. Тема 1. Методы решения задач линейного программирования (ЗЛП) с использованием современных информационных технологий и программных средств при решении профессиональных задач. Двойственность в ЛП. {творческое задание} (2ч.)[5]** Построение двойственных ЗЛП. Экономическая интерпретация, и анализ решения ЗЛП на чувствительность и устойчивость (на примере решенной симплексным методом индивидуальной задачи 2), включая управление крупным массивом данных и их интеллектуальный анализ.

**4. Тема 1. Методы решения задач линейного программирования (ЗЛП) с использованием современных информационных технологий и программных средств при решении профессиональных задач. Двойственность в ЛП. {творческое задание} (2ч.)[1,2,3]** Получение опорного плана методом северозападного угла и методом наилучшего элемента с использованием современных информационных технологий и программных средств при решении профессиональных задач. Решение транспортных задач методом потенциалов на min и max, включая задачи с крупным массивом данных.

**5. Тема 1. Методы решения задач линейного программирования (ЗЛП) с использованием современных информационных технологий и программных средств при решении профессиональных задач. Двойственность в ЛП. {творческое задание} (2ч.)[4]** Используя современные информационные технологии и программные средства решите задачу о назначениях (венгерский метод решения задачи о назначениях).(Индивидуальные задачи)

**6. Тема 1. Методы решения задач линейного программирования (ЗЛП) с использованием современных информационных технологий и программных**

**средств при решении профессиональных задач. Двойственность в ЛП. {творческое задание} (2ч.)[3]** Используя современные информационные технологии и программные средства решите задачу коммивояжера (индивидуальные задачи).

**7. Тема 2. Задачи экономической динамики. Анализ взаимосвязи между функциональными стратегиями компаний с целью подготовки сбалансированных управленческих решений, включая управление крупным массивом данных и их интеллектуальный анализ. {творческое задание} (2ч.)[1,4,6]** Постановка, математическая модель и интерпретация задач динамического программирования. Принцип Беллмана. Анализ взаимосвязи между функциональными стратегиями компаний с целью подготовки сбалансированных управленческих решений, включающий управление крупным массивом данных.

#### **Самостоятельная работа (76ч.)**

**1. Подготовка к лекциям.(12ч.)[1,2,3,6]** Изучение лекционного материала и основной литературы по темам лекций.

**2. Подготовка к практическим занятиям.(18ч.)[2,3,6]** Подготовка к опросу по базовым понятиям.

**3. Решение индивидуальных задач.(30ч.)[1,2,3,6]** Подготовка к защите индивидуальных задач.

**4. Подготовка к зачету.(16ч.)[1,2,3,6]** Подготовиться по вопросам к зачету.

#### **5. Перечень учебно-методического обеспечения самостоятельной работы обучающихся по дисциплине**

Для каждого обучающегося обеспечен индивидуальный неограниченный доступ к электронно-библиотечным системам: Лань, Университетская библиотека он-лайн, электронной библиотеке АлтГТУ и к электронной информационно-образовательной среде:

1. Методы принятия оптимальных решений:теория и практика

Шарикова Т.Г. (ВМ)

2015 Учебно-методическое пособие, 1.88 МБ

Дата первичного размещения: 21.12.2015. Обновлено: 07.04.2016.

Прямая ссылка: http://elib.altstu.ru/eum/download/vm/Sharikova\_mor.pdf

2. Макушева, Г. Н. Курс лекций по дисциплине «Методы принятия управленческих реше-ний» [Электронный ресурс]: курс лекций /Г. Н. Макушева.- Барнаул: АлтГТУ, 2016.-74 с. - Режим доступа:http://new.elib.altstu.ru/eum/download/vm/Makusheva\_mpur\_lek.pdf

### **6. Перечень учебной литературы**

6.1. Основная литература

3. Макушева, Г. Н. Методы принятия управленческих решений : Учебное пособие [Электронный ресурс] Электрон. дан.— Барнаул: АлтГТУ, 2015.— Режим доступа: http://new.elib.altstu.ru/eum/download/vm/Makusheva\_mpur.pdf

4. Гильмутдинов Р.З. Исследование операций в экономике : учебнометодическое пособие для студентов финансово-экономических направлений и специальностей / Гильмутдинов Р.З., Гузаирова Г.Р.. — Уфа : Башкирский институт социальных технологий (филиал) ОУП ВО «АТиСО», 2015. — 88 c. — ISBN 978-5-904354-64-0. — Текст : электронный // IPR SMART : [сайт]. — URL: https://www.iprbookshop.ru/66757.html

6.2. Дополнительная литература

5. Ефромеев Н.М. Исследование операций. В 2 частях. Ч. 1. Линейное программирование : учебное пособие / Ефромеев Н.М., Ефромеева Е.В.. — Саратов : Вузовское образование, 2021. — 137 c. — ISBN 978-5-4487-0198-6 (ч. 1), 978-5-4487-0839-8. — Текст : электронный // IPR SMART : [сайт]. — URL: https://www.iprbookshop.ru/118468.html (дата обращения: 14.03.2023). — Режим доступа: для авторизир. пользователей. - DOI: https://doi.org/10.23682/118468

#### **7. Перечень ресурсов информационно-телекоммуникационной сети «Интернет», необходимых для освоения дисциплины**

6. Математика в техническом университете. МГТУ [Электронный ресурс]: офиц. сайт. Элек-трон. дан. – Режим доступа: http://publ.lib.ru/ARCHIVES/M/''Matematika\_v\_tehnicheskom\_universitete''/\_''MTU''. html

### **8. Фонд оценочных материалов для проведения текущего контроля успеваемости и промежуточной аттестации**

Содержание промежуточной аттестации раскрывается в комплекте контролирующих материалов, предназначенных для проверки соответствия уровня подготовки по дисциплине требованиям ФГОС, которые хранятся на кафедре-разработчике РПД в печатном виде и в ЭИОС.

Фонд оценочных материалов (ФОМ) по дисциплине представлен в приложении А.

## **9. Перечень информационных технологий, используемых при осуществлении образовательного процесса по дисциплине, включая перечень программного обеспечения и информационных справочных систем**

Для успешного освоения дисциплины используются ресурсы электронной информационно-

образовательной среды, образовательные интернет-порталы, глобальная компьютерная сеть Интернет. В процессе изучения дисциплины происходит интерактивное взаимодействие обучающегося с преподавателем через личный кабинет студента.

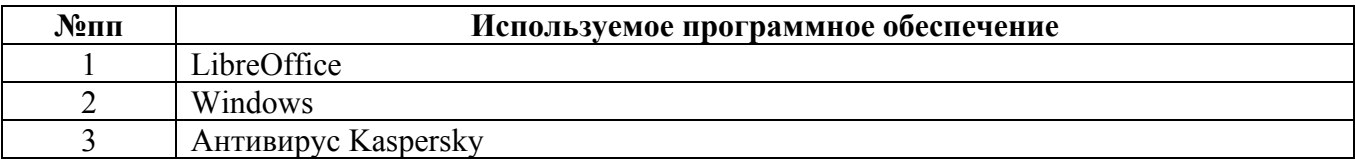

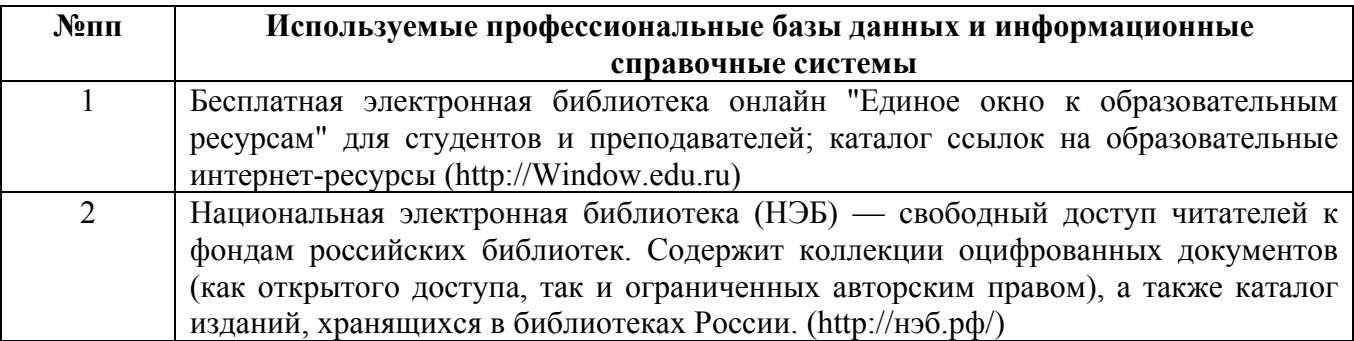

#### **10. Описание материально-технической базы, необходимой для осуществления образовательного процесса по дисциплине**

**Наименование специальных помещений и помещений для самостоятельной работы** учебные аудитории для проведения учебных занятий помещения для самостоятельной работы

Материально-техническое обеспечение и организация образовательного процесса по дисциплине для инвалидов и лиц с ограниченными возможностями здоровья осуществляется в соответствии с «Положением об обучении инвалидов и лиц с ограниченными возможностями здоровья».